### 関数型プログラミング 第8回 関数(1)

### 萩野 達也 hagino@sfc.keio.ac.jp

Slide URL

# https://vu5.sfc.keio.ac.jp/slide/

**1**

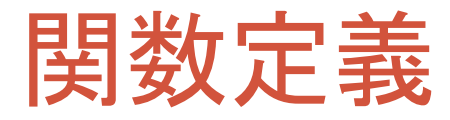

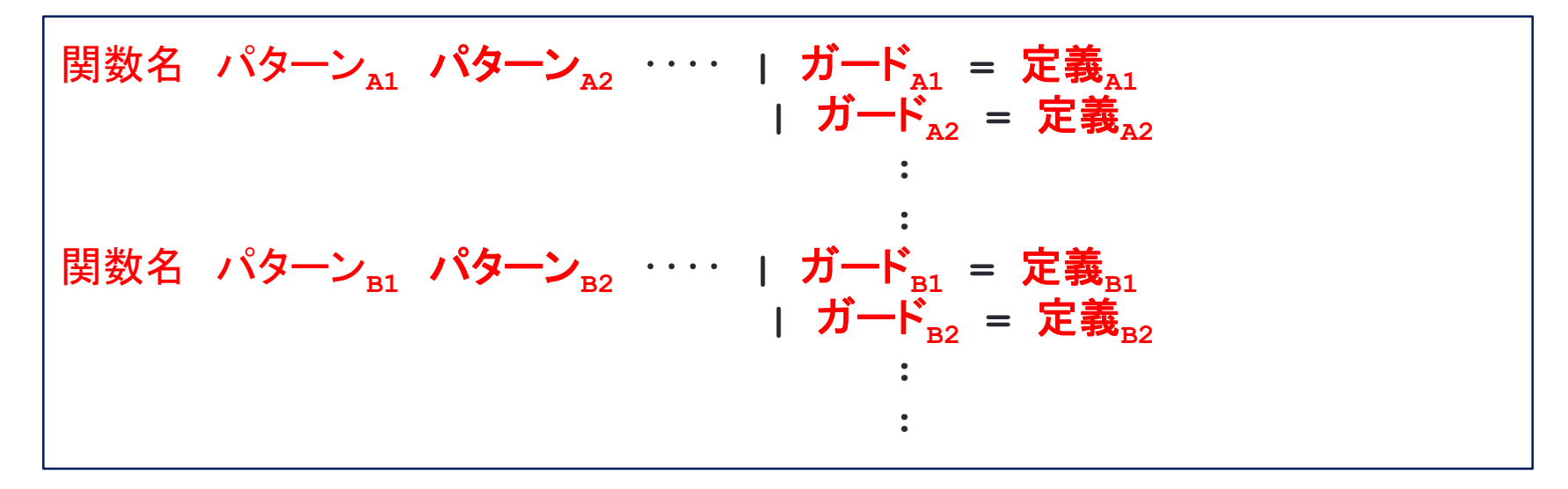

- パターンマッチを使って関数を定義
- 関数名および変数名は識別子
	- アルファベットの小文字で始まる
	- アルファベット大文字・小文字, 数字, アンダースコア, シングルクォートからなる
- 予約語は使えない
	- **case**, **class**, **data**, **default**, **deriving**, **do**, **else**, **if**, **import**, **in**, **infix**, **infixl**, **infixr**, **instance**, **let**, **module**, **newtype**, **of**, **then**, **type**, **where**, **-**

## 再帰呼び出し

• 関数型プログラミング言語ではfor文やwhile文のような繰り返 しがないので,再帰呼び出しを使って繰り返しを実現していま す.

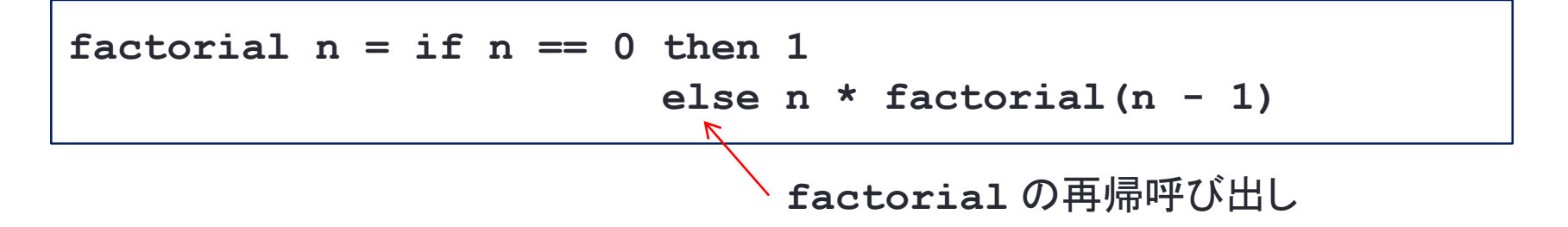

#### • 再帰呼び出し

- 関数の定義において自分自身を直接・間接的に呼び出すこと
- 分割統治の考え方に合っている
	- 難しい問題を,簡単な問題に分割し解決する
	- 分割した問題も, 元の問題と同じでパラメータのみが異なる

## 漸化式との類似

### • 漸化式で定義された数列 •  $a_n \not\approx a_{n-1} \not\approx a_{n-2}$ などで定義する.

$$
a_n = a_{n-1} + a_{n-2}
$$

• そのまま再帰呼び出しで定義できる

 $fib n | n == 0 = 1$  $| n == 1 = 1$  $\vert$  otherwise = fib(n - 1) + fib(n - 2)

例題

- 1からまでの数字を合計する関数**sumn**を定義しなさい.
- リストの合計をする**sum**を用いると

**sumn n = sum [1..n]**

• 1から $n$ までの合計は, 1から $n-1$ までの合計に $n$ を加えたも のなので,再帰呼び出しで書くことができる.

 $sumn = if n == 0 then 0$ **else n + sumn(n-1)**

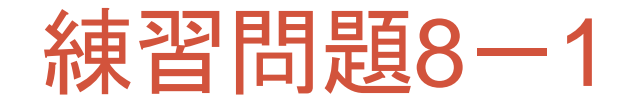

**comb.hs**

```
import System.Environment
main = do args <- getArgs
         print $ comb (read $ args !! 0) (read $ args !! 1)
comb n r | r == 0 = 1| n == r = 1| otherwise = ...
```
• $n$ 個から $r$ 個を選ぶ組み合わせの数 $_n$  $C_r$ を求めなさい. •  $nC_0 = nC_n = 1$ •  $_{n}C_{r} = {}_{n-1}C_{r} + {}_{n-1}C_{r-1}$ 

**% ghc comb.hs ... % ./comb 10 5 252 %**

## おつりの計算

- 商店などで170円の商品を買ったとき,200円渡すと30円のおつり を返すことにですが,おつりはいろいろな形で返すことができます.
	- 10円玉3枚
	- 5円玉6枚
	- 1円玉30枚
	- 1円玉10枚と5円玉2枚と10円玉1枚
- おつりの返し方の場合の数を計算しましょう
	- • $a(n)$ を  $n$  円を1円玉で返す場合の数だとすると
		- $a(n) = 1$
	- $b(n)$ を  $n$  円を1円玉と5円玉で返す場合の数だとすると
		- $b(n) = a(n)$  (*n* < 5)
		- $b(n) = a(n) + b(n-5)$  ( $n \ge 5$ )
	- • $c(n)$ を $n$  円を1円玉と5円玉と10円玉で返す場合の数だとすると
		- $c(n) = b(n)$  (*n* < 10)
		- $c(n) = b(n) + c(n 10)$   $(n \ge 10)$

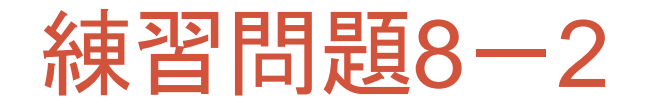

**change.hs**

```
import System.Environment
main = do args <- getArgs
          print $ change 500 $ read $ head args
change 500 n = if n < 500 then change 100 n else ...
change 100 n = ...
change 50 n = ...
...
change 1 n = 1
```
• **change c n** は **c** 円以下のコインを使って **n** 円のおつりを返す場合の 数です.

```
% ghc change.hs
...
% ./change 30
16
% ./change 1000
248908
%
```
## リストの再帰呼び出し

• リストは実は空リスト**[]**と**(:)**からできています.

\n- [ ] :: [a]
\n- ( : ) :: a -> [a] -> [a]
\n- [1, 2, 3] = 1: (2: (3:[]))
\n- 1: [2] \n 
$$
\rightarrow
$$
 [1, 2]
\n- 5: [] \n  $\rightarrow$  [5]
\n

• リストに対するパターンマッチでは**[]**の場合と**(:)**の場合を書きま す.

```
map :: (a -> b) -> [a] -> [b]
map f [] = []
map f(x:xs) = (f(x)): (map f(xs))
```
**map**の再帰呼び出し

## 再帰呼び出し(例)

- リストの長さを返す関数**length**
	- **length [] = 0**
	- **length (x:xs) = 1 + length xs**
- リストの数の合計を返す関数**sum** • **sum [] = 0**
	- $\cdot$  sum  $(x:xs) = x + sum xs$

#### • 2つのリストをつなげる関数**(++)** • **(++) :: [a] -> [a] -> [a]** • **(++) [] ys = ys** • **(++) (x:xs) ys = x : ((++) xs ys)**

- 2重のリストを結合して1重にする関数**concat**
	- **concat :: [[a]] -> [a]**
	- **concat [] = []**
	- **concat (x:xs) = x ++ concat xs**

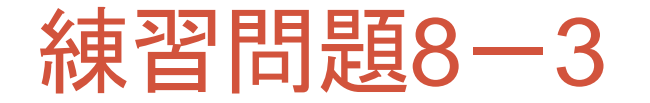

**reverse.hs**

```
import System.Environment
main = do args <- getArgs
          print $ myreverse $ map read args
myreverse :: [Int] -> [Int]
myreverse [] = []
myreverse (x:xs) = ...
```
• リストを反転させる **myreverse** を書きなさい.

• 空リストの反転は空リストです.

• **(x:xs)** を反転させたいとき,**xs** を反転させてどうすれば良いでしょうか

```
% ghc reverse.hs
...
% ./reverse 1 2 3 4 5
[5,4,3,2,1]
%
```
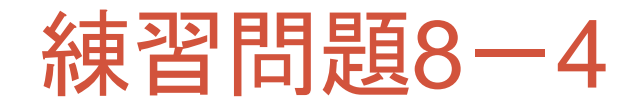

**sort.hs**

```
import System.Environment
main = do args <- getArgs
         print $ mysort $ map read args
mysort :: [Int] -> [Int]
mysort [] = []
mysort (x:xs) = ...
myinsert :: Int -> [Int] -> [Int]
myinsert x [] = [x]
myinsert x (y:ys) = ...
```
- リストを小さい順に並び変える **mysort** を書きなさい.
	- 空リストの並び替えは空リストです.
	- **(x:xs)** を並び変えたいとき,**xs** を並び替えて,**x** を適切に挿入すればよいでしょう

```
% ghc sort.hs
...
% ./reverse 5 3 7 2
[2,3,5,7]
%
```
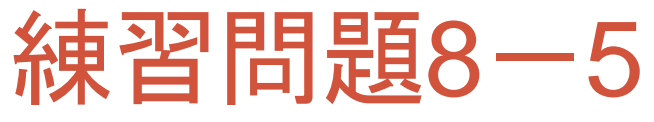

### • 引数として与えられた数字をローマ数字として出力する roman.hsを書きなさい.

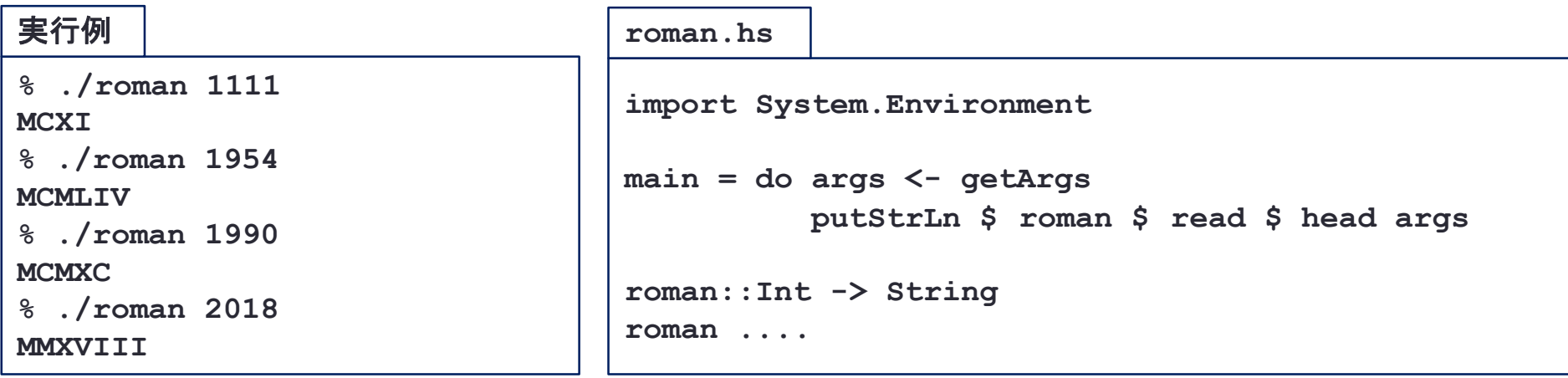

• ローマ数字では7つの文字を組み合わせることで数字を表します.

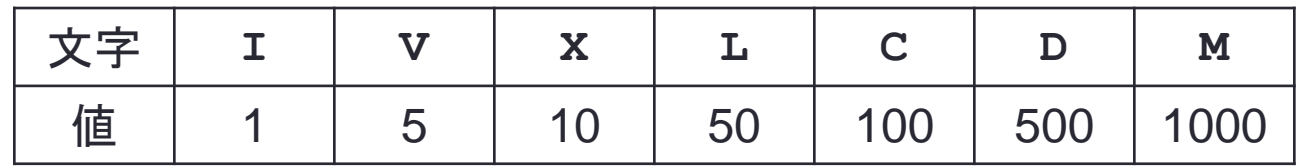

- 個々の文字に対応した数字の合計になります.
- 大きな数から順番に書いていきます.
- 同じ文字が4つ続くのを防ぐために,引き算を使った書き方が用いられます.

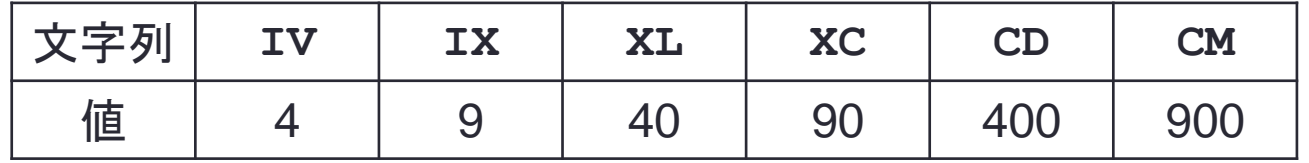